## **SAIS SINGLE SIGN-ON ERROR**

If you encounter the error displayed above when using the Single Sign-On (SSO) feature of SAIS, you may do the following instructions:

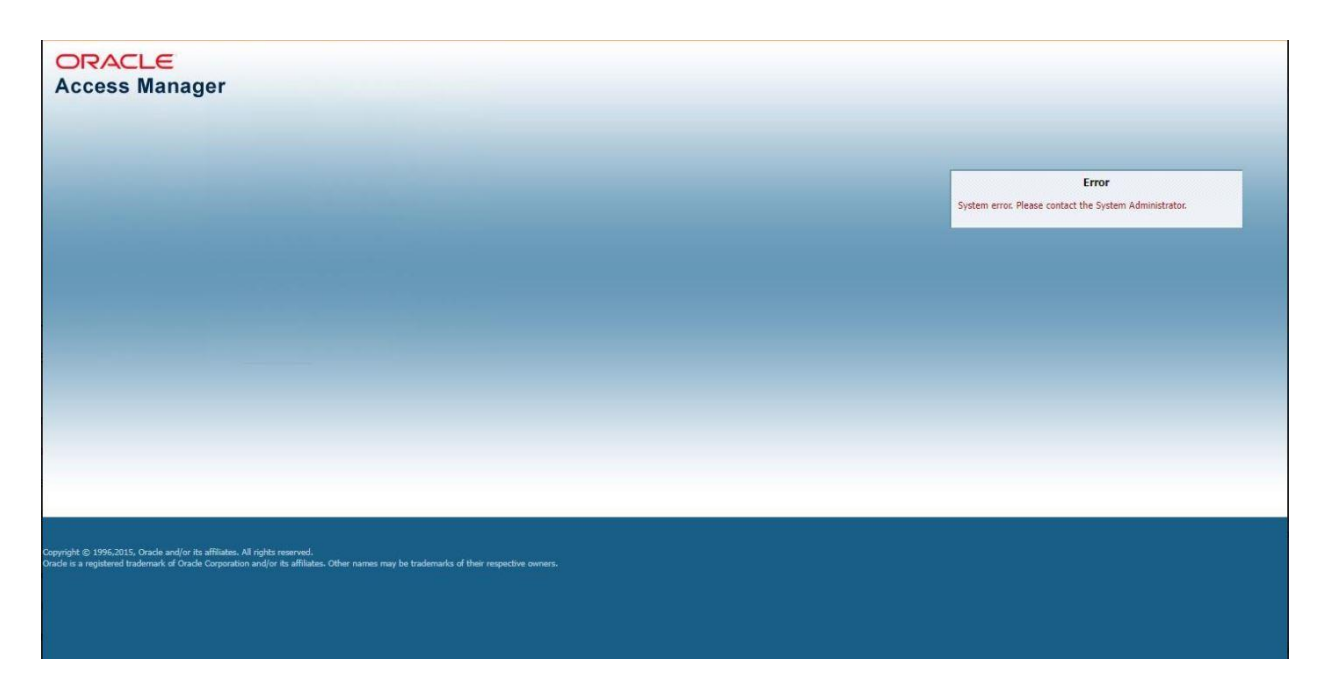

- **Step 1**: Send an email addressed to the OUR SAIS Team [\(sais.uplosbanos@up.edu.ph](mailto:sais.uplosbanos@up.edu.ph)) indicating the concern along with a **screenshot of the SSO Error**.
- **Step 2:** Wait for the SAIS Team to notify you through email once the issue is fixed. Once fixed, you may try to log in again.